Alexandre Beaulne

[Introduction](#page-1-0)

[Getting](#page-3-0) **Started** 

**[News](#page-9-0)** 

**[Equities](#page-10-0)** 

[Fixed Income](#page-11-0)

[Excel API](#page-12-0)

<span id="page-0-0"></span>[Conclusion](#page-26-0)

## Introduction to the Bloomberg Terminal

Alexandre Beaulne

February 1, 2011

### **HEC MONTREAL**

K ロ ▶ K @ ▶ K 할 > K 할 > 1 할 > 1 이익어

Alexandre Beaulne

#### [Introduction](#page-1-0)

- [Getting](#page-3-0) Started [News](#page-9-0)
- **[Equities](#page-10-0)**
- [Fixed Income](#page-11-0)
- [Excel API](#page-12-0)
- [Conclusion](#page-26-0)

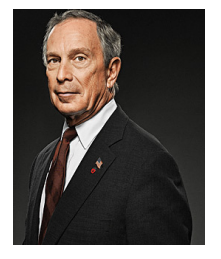

Quick history

 $2Q$ 

- In 1981, Michael Bloomberg was fired from Salomon Brothers and was given a \$10 million severance package.
- Using this money, Bloomberg went on to set up a company named Innovative Market Systems
- In 1986, the company was renamed Bloomberg L.P.
- Bloomberg has since grown to be the most-used and arguably the best financial information platform
- <span id="page-1-0"></span>• Michael Bloomberg came to be the 10th richest person in the United States and NYC mayor from 2002 until today- モーマイヨン イヨン イヨー

Alexandre Beaulne

## Quick facts

**KORKA SERKER ORA** 

#### [Introduction](#page-1-0)

- [Getting](#page-3-0) **Started**
- [News](#page-9-0)
- **[Equities](#page-10-0)**
- [Fixed Income](#page-11-0)
- [Excel API](#page-12-0)
- [Conclusion](#page-26-0)
- a subscription is around US\$1500 per month, depending on status and included package
- 30,146 functions
- 300 000 subscribers
- ... and growing

#### Alexandre Beaulne

#### [Introduction](#page-1-0)

#### [Getting](#page-3-0) **Started**

[News](#page-9-0)

**[Equities](#page-10-0)** 

[Fixed Income](#page-11-0)

[Excel API](#page-12-0)

<span id="page-3-0"></span>[Conclusion](#page-26-0)

### Key keys

イロメ イ部メ イ君メ イ君メ

È

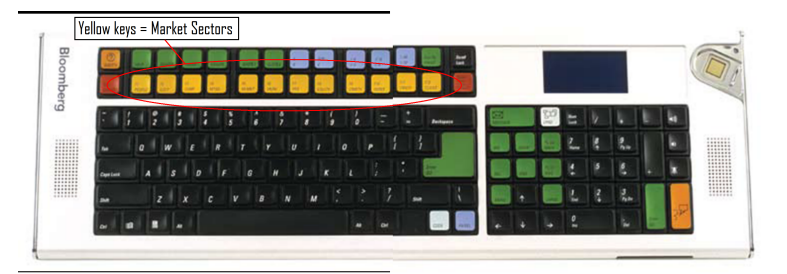

#### Alexandre Beaulne

#### [Introduction](#page-1-0)

#### [Getting](#page-3-0) **Started**

#### [News](#page-9-0)

#### **[Equities](#page-10-0)**

#### [Fixed Income](#page-11-0)

#### [Excel API](#page-12-0)

#### [Conclusion](#page-26-0)

## Key keys

イロメ イ部メ イ君メ イ君メ

È

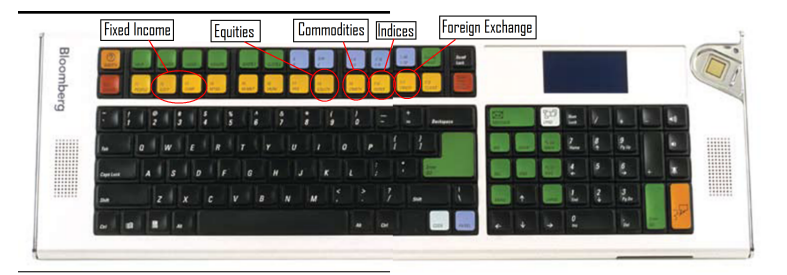

#### Alexandre Beaulne

#### [Introduction](#page-1-0)

#### [Getting](#page-3-0) **Started**

- [News](#page-9-0)
- **[Equities](#page-10-0)**
- [Fixed Income](#page-11-0)
- [Excel API](#page-12-0)
- [Conclusion](#page-26-0)

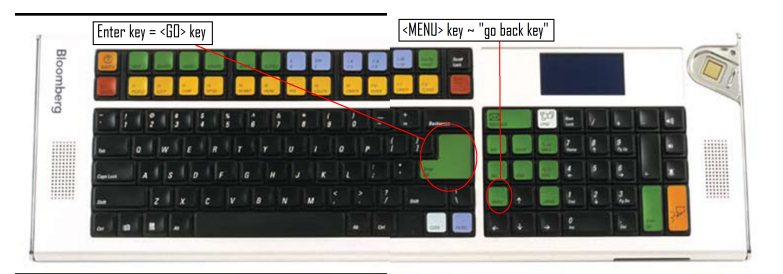

## Key keys

イロメ イ部メ イ君メ イ君メ

È

#### Alexandre Beaulne

[Introduction](#page-1-0)

**[Getting](#page-3-0) Started** 

[News](#page-9-0)

**[Equities](#page-10-0)** 

[Fixed Income](#page-11-0)

[Excel API](#page-12-0)

[Conclusion](#page-26-0)

The Bloomberg software roughly has a tree structure, with the Main menu as the trunk and the market sectors as the main branches:

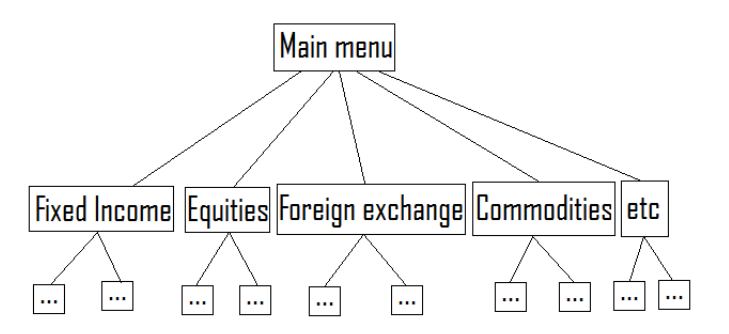

 $\mathbf{E} = \mathbf{A} \oplus \mathbf{A} + \mathbf{A} \oplus \mathbf{A} + \mathbf{A} \oplus \mathbf{A} + \mathbf{A} \oplus \mathbf{A} + \mathbf{A} \oplus \mathbf{A} + \mathbf{A} \oplus \mathbf{A} + \mathbf{A} \oplus \mathbf{A} + \mathbf{A} \oplus \mathbf{A} + \mathbf{A} \oplus \mathbf{A} + \mathbf{A} \oplus \mathbf{A} + \mathbf{A} \oplus \mathbf{A} + \mathbf{A} \oplus \mathbf{A} + \mathbf{A} \oplus \mathbf{A} + \mathbf{A$ 

#### Alexandre Beaulne

#### [Introduction](#page-1-0)

#### [Getting](#page-3-0) **Started**

[News](#page-9-0)

[Equities](#page-10-0)

[Fixed Income](#page-11-0)

[Excel API](#page-12-0)

[Conclusion](#page-26-0)

## Main menu

K □ ▶ K @ ▶ K 할 X K 할 X | 할 X 1 9 Q Q \*

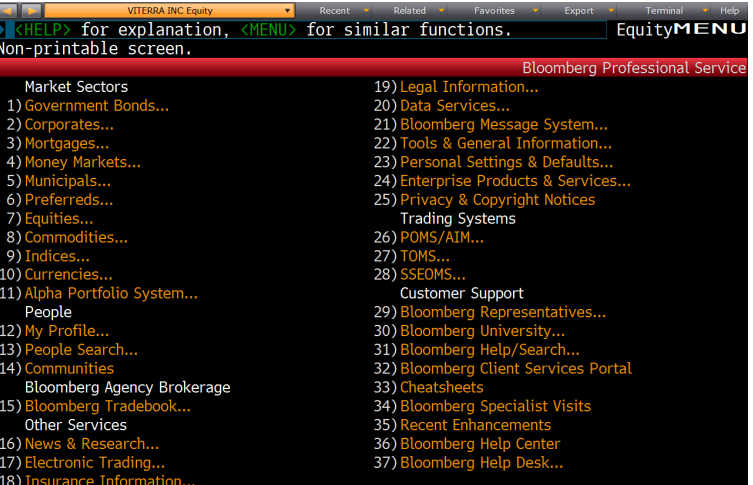

#### Alexandre Beaulne

#### [Introduction](#page-1-0)

#### [Getting](#page-3-0) Started

[News](#page-9-0)

**[Equities](#page-10-0)** 

[Fixed Income](#page-11-0)

[Excel API](#page-12-0)

[Conclusion](#page-26-0)

## Command bar

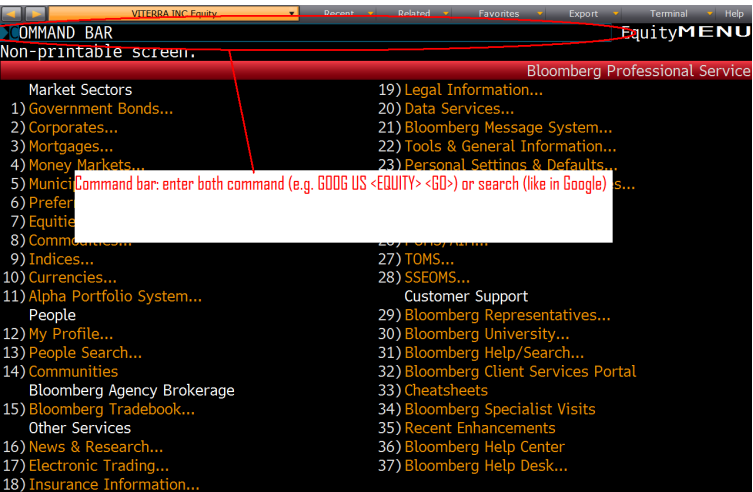

K ロ ▶ K @ ▶ K 할 > K 할 > 1 할 > 1 이익어

#### Alexandre Beaulne

#### [Introduction](#page-1-0)

[Getting](#page-3-0) **Started** 

#### [News](#page-9-0)

**[Equities](#page-10-0)** 

[Fixed Income](#page-11-0)

[Excel API](#page-12-0)

[Conclusion](#page-26-0)

### Bloomberg is also a comprenhensive, intuitive news platform, with:

- 2000 journalists  $+$  6000 news contributors
- customization
- Search filters
- Archives
- Alerts
- <span id="page-9-0"></span>• etc

## News

**KORK ERKER ER AGA** 

#### Alexandre Beaulne

#### [Introduction](#page-1-0)

[Getting](#page-3-0) **Started** 

[News](#page-9-0)

#### **[Equities](#page-10-0)**

- [Fixed Income](#page-11-0)
- [Excel API](#page-12-0)
- <span id="page-10-0"></span>[Conclusion](#page-26-0)

## **Equities**

**KORK ERKER ER AGA** 

- $\bullet$  >410000 equities
- Useful functions:
	- NSE  $<$  GO $>$ : Filter news by region, market sector, etc
	- EQS <GO>: Equity screening
	- ANR <GO>: Analyst recommendations, precision, sentiments, etc
	- PPC <GO>: Peers comparison

#### Alexandre Beaulne

#### [Introduction](#page-1-0)

[Getting](#page-3-0) Started

[News](#page-9-0)

- **[Equities](#page-10-0)**
- [Fixed Income](#page-11-0)
- [Excel API](#page-12-0)
- [Conclusion](#page-26-0)

## Fixed Income

**KORKA SERKER ORA** 

### Useful functions:

- $\bullet$  ECO  $\lt$ GO $>$ : Economic calendar
- BTMM  $\langle$  GO $>$ : All major interest rates benchmarks by country
- BYFC <GO>: Bond yield forecasts
- GC <GO>: Term structure
- $SRCH < GO$  > Bond search
- YAS <GO>: Yield and Spread analysis
- <span id="page-11-0"></span>• DDIS  $\langle$ GO $\rangle$ : Debt distribution of a company

#### Alexandre Beaulne

#### [Introduction](#page-1-0)

[Getting](#page-3-0) **Started** 

[News](#page-9-0)

[Equities](#page-10-0)

[Fixed Income](#page-11-0)

[Excel API](#page-12-0)

<span id="page-12-0"></span>[Conclusion](#page-26-0)

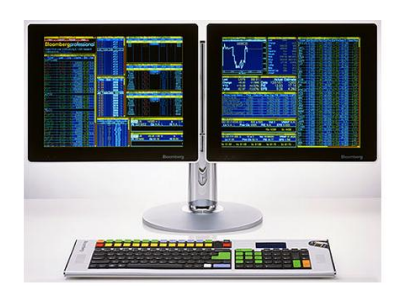

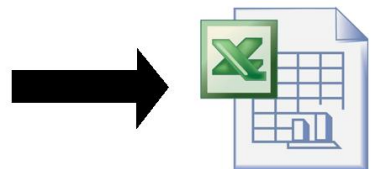

K ロ > K @ > K 할 > K 할 > … 할

Alexandre Beaulne

#### [Introduction](#page-1-0)

[Getting](#page-3-0) Started

[News](#page-9-0)

**[Equities](#page-10-0)** 

[Fixed Income](#page-11-0)

[Excel API](#page-12-0)

[Conclusion](#page-26-0)

## Demonstration of Import data wizard

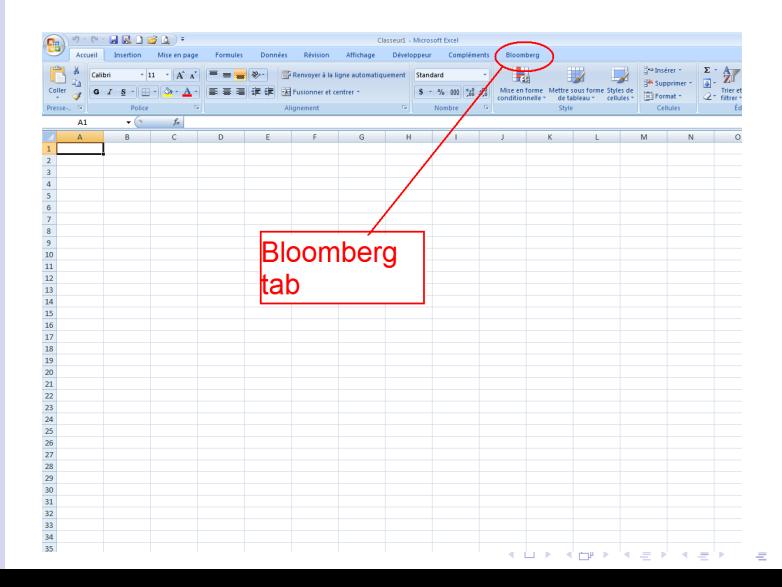

ツメい

#### Alexandre Beaulne

#### [Introduction](#page-1-0)

**[Getting](#page-3-0)** Started

**[News](#page-9-0)** 

**[Equities](#page-10-0)** 

[Fixed Income](#page-11-0)

[Excel API](#page-12-0)

[Conclusion](#page-26-0)

## Demonstration of Import data wizard

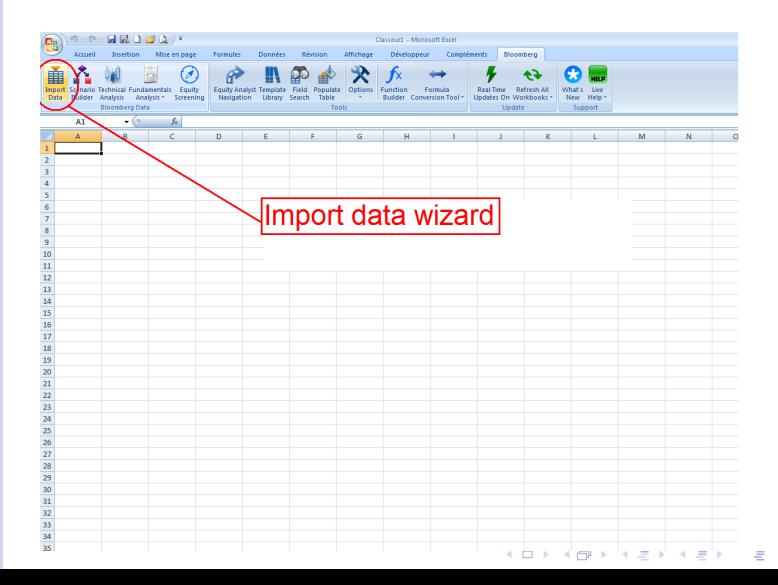

 $419(1)$ 

#### Alexandre Beaulne

#### [Introduction](#page-1-0)

[Getting](#page-3-0) Started

**[News](#page-9-0)** 

**[Equities](#page-10-0)** 

[Fixed Income](#page-11-0)

[Excel API](#page-12-0)

[Conclusion](#page-26-0)

# Demonstration of Import data wizard

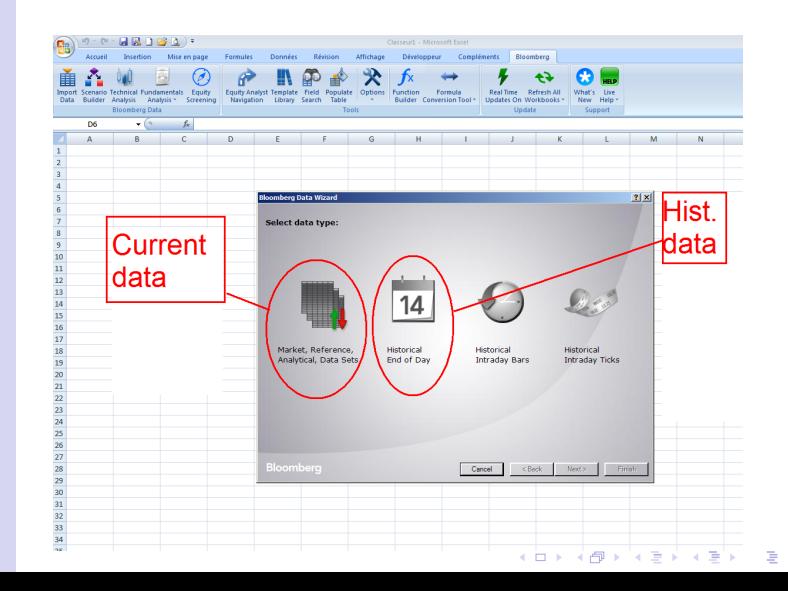

 $QQ$ 

#### Alexandre Beaulne

#### [Introduction](#page-1-0)

[Getting](#page-3-0) **Started** 

[News](#page-9-0)

**[Equities](#page-10-0)** 

[Fixed Income](#page-11-0)

[Excel API](#page-12-0)

[Conclusion](#page-26-0)

# Demonstration of Import data wizard

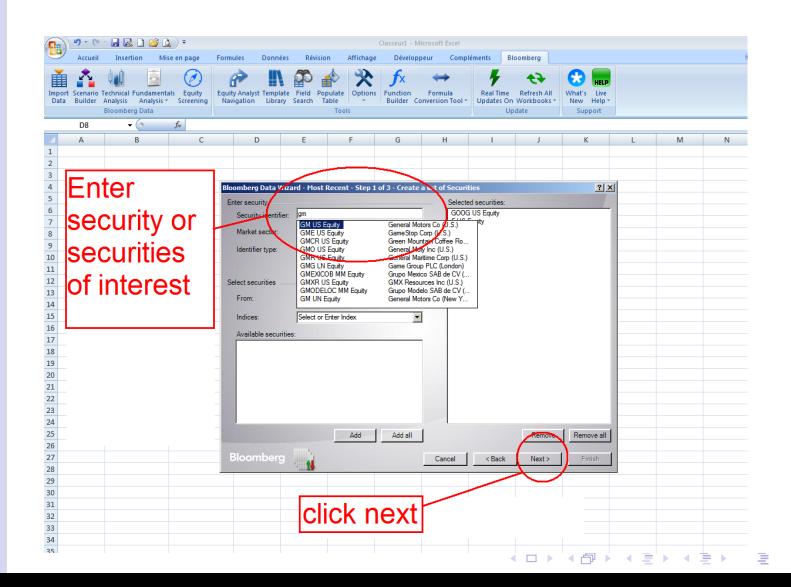

 $QQ$ 

Alexandre Beaulne

[Introduction](#page-1-0)

[Getting](#page-3-0) **Started** 

[News](#page-9-0)

**[Equities](#page-10-0)** 

[Fixed Income](#page-11-0)

[Excel API](#page-12-0)

[Conclusion](#page-26-0)

# Demonstration of Import data wizard

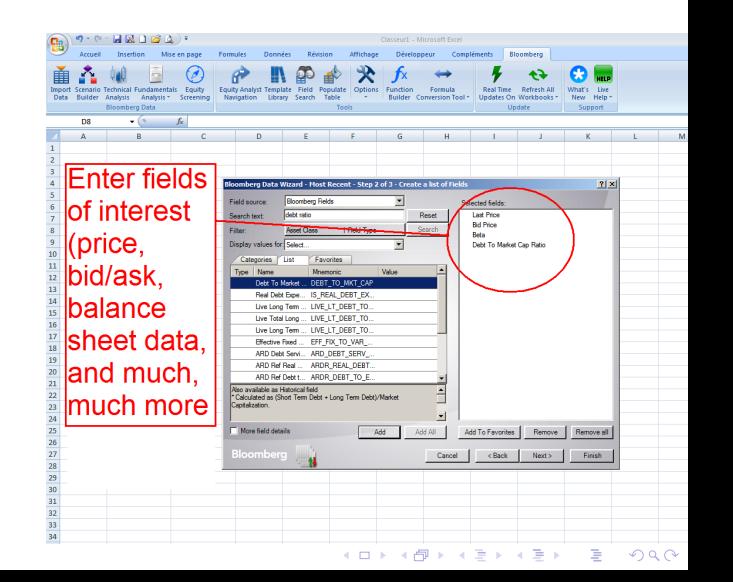

#### Alexandre Beaulne

#### [Introduction](#page-1-0)

**[Getting](#page-3-0)** Started

[News](#page-9-0)

**[Equities](#page-10-0)** 

[Fixed Income](#page-11-0)

[Excel API](#page-12-0)

[Conclusion](#page-26-0)

# Demonstration of Import data wizard

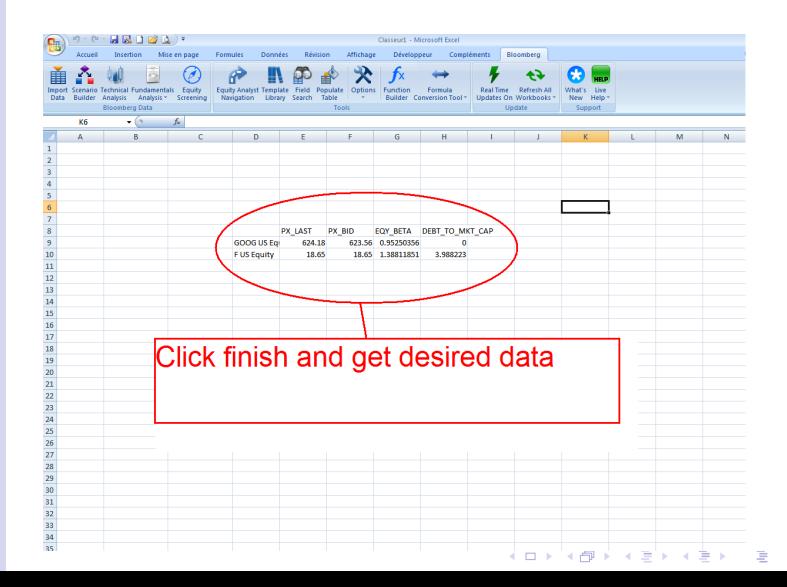

 $QQ$ 

Alexandre Beaulne

### Excel functions

K ロ ▶ K @ ▶ K 할 > K 할 > 1 할 > 1 이익어

[Introduction](#page-1-0)

**[Getting](#page-3-0)** Started

[News](#page-9-0)

**[Equities](#page-10-0)** 

[Fixed Income](#page-11-0)

[Excel API](#page-12-0)

[Conclusion](#page-26-0)

### The two most important excel-bloomberg functions:  $=$ BDP() and  $=$ BDH()

#### Alexandre Beaulne

# $=$ BDP()

**KORKA SERKER ORA** 

#### [Introduction](#page-1-0)

[Getting](#page-3-0) **Started** 

[News](#page-9-0)

**[Equities](#page-10-0)** 

[Fixed Income](#page-11-0)

[Excel API](#page-12-0)

[Conclusion](#page-26-0)

=BDP() stands for "Bloomberg Data Point", and is used to obtain all kinds of contemporary data about securities on Bloomberg. Syntax: =BDP('security','field')

#### Alexandre Beaulne

#### [Introduction](#page-1-0)

- [Getting](#page-3-0) Started
- [News](#page-9-0)
- **[Equities](#page-10-0)**
- [Fixed Income](#page-11-0)
- [Excel API](#page-12-0)
- [Conclusion](#page-26-0)

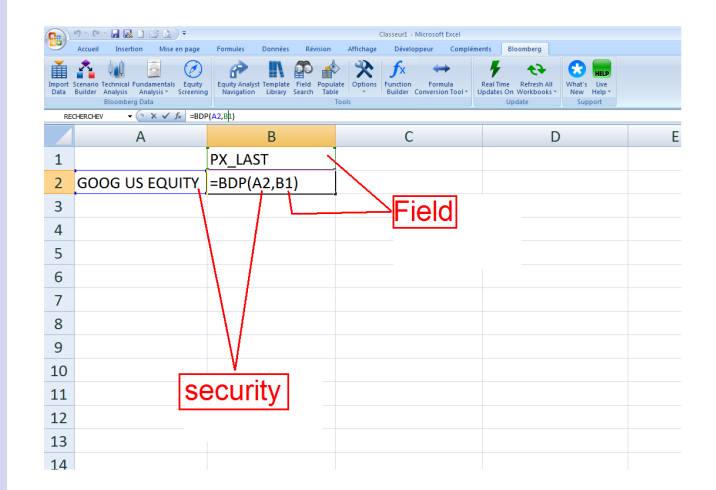

Example

#### Alexandre Beaulne

#### [Introduction](#page-1-0)

- [Getting](#page-3-0) **Started**
- [News](#page-9-0)
- **[Equities](#page-10-0)**
- [Fixed Income](#page-11-0)
- [Excel API](#page-12-0)
- [Conclusion](#page-26-0)

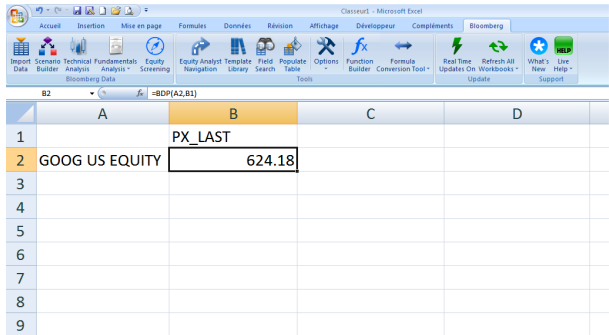

## Example

K ロ ▶ K @ ▶ K 할 ▶ K 할 ▶ | 할 | ⊙Q @

#### Alexandre Beaulne

# $=$ BDH $()$

**KORKA SERKER ORA** 

#### [Introduction](#page-1-0)

[Getting](#page-3-0) **Started** 

[News](#page-9-0)

**[Equities](#page-10-0)** 

[Fixed Income](#page-11-0)

[Excel API](#page-12-0)

[Conclusion](#page-26-0)

=BDH() stands for "Bloomberg Data History", and is used to obtain all kinds of historical data about securities on Bloomberg. Syntax: =BDH('security','field','start date','end date')

#### Alexandre Beaulne

#### [Introduction](#page-1-0)

[Getting](#page-3-0) **Started** 

**[News](#page-9-0)** 

**[Equities](#page-10-0)** 

[Fixed Income](#page-11-0)

[Excel API](#page-12-0)

[Conclusion](#page-26-0)

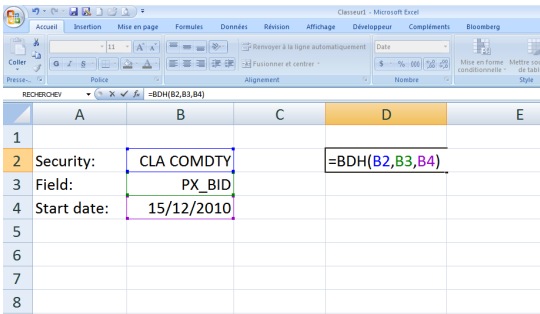

Example

イロト イ部 トイ君 トイ君 トッ 君の  $2990$ 

#### Alexandre Beaulne

#### [Introduction](#page-1-0)

[Getting](#page-3-0) **Started** 

[News](#page-9-0)

**[Equities](#page-10-0)** 

[Fixed Income](#page-11-0)

[Excel API](#page-12-0)

[Conclusion](#page-26-0)

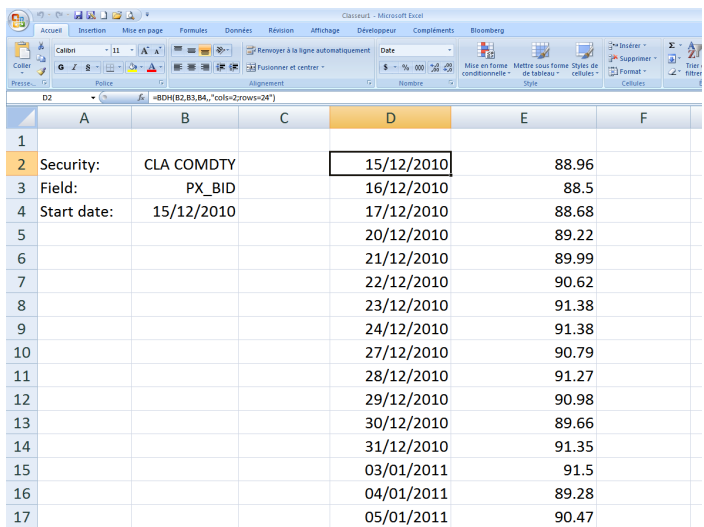

Example

K ロ ▶ K @ ▶ K 할 > K 할 > 1 할 > 1 이익어

#### Alexandre Beaulne

#### [Introduction](#page-1-0)

[Getting](#page-3-0) **Started** 

[News](#page-9-0)

**[Equities](#page-10-0)** 

[Fixed Income](#page-11-0)

[Excel API](#page-12-0)

<span id="page-26-0"></span>[Conclusion](#page-26-0)

### How to get help:

- If at the Markets Room, ask an operator, there is always one present
- Press  $\langle \text{HELP} \rangle$  key once to access help pages on a topic
- Press <HELP>key twice to chat with Bloomberg help desk

**KORK ERKER ER AGA** 

Alexandre Beaulne

#### [Introduction](#page-1-0)

- [Getting](#page-3-0) **Started**
- [News](#page-9-0)
- **[Equities](#page-10-0)**
- [Fixed Income](#page-11-0)
- [Excel API](#page-12-0)
- [Conclusion](#page-26-0)

# Useful/Often-used functions

- TOP  $\langle$  GO $>$ : Top news for the day, by order of importance
- ECO<GO>: Important economics releases calendar
- CHEAT <GO>: Cheat sheets of Bloomberg functions in pdf
- $GP < GO>$ : If on the page of a securities, graph its price time series

**KORK STRATER STRAKER** 

Alexandre Beaulne

[Introduction](#page-1-0)

[Getting](#page-3-0) **Started** 

[News](#page-9-0)

**[Equities](#page-10-0)** 

[Fixed Income](#page-11-0)

[Excel API](#page-12-0)

[Conclusion](#page-26-0)

### People profile

K ロ ▶ K @ ▶ K 할 ▶ K 할 ▶ | 할 | ⊙Q @

#### Alexandre Beaulne

### **Practice**

K ロ ▶ K @ ▶ K 할 > K 할 > 1 할 > 1 이익어

[Introduction](#page-1-0)

[Getting](#page-3-0) Started

[News](#page-9-0)

**[Equities](#page-10-0)** 

[Fixed Income](#page-11-0)

[Excel API](#page-12-0)

<span id="page-29-0"></span>[Conclusion](#page-26-0)

Build an excel spreadsheet to find the price, dividends per share and Beta of Brazilian oil companies.